## realme\_12 Pro+ 數據漫遊開關

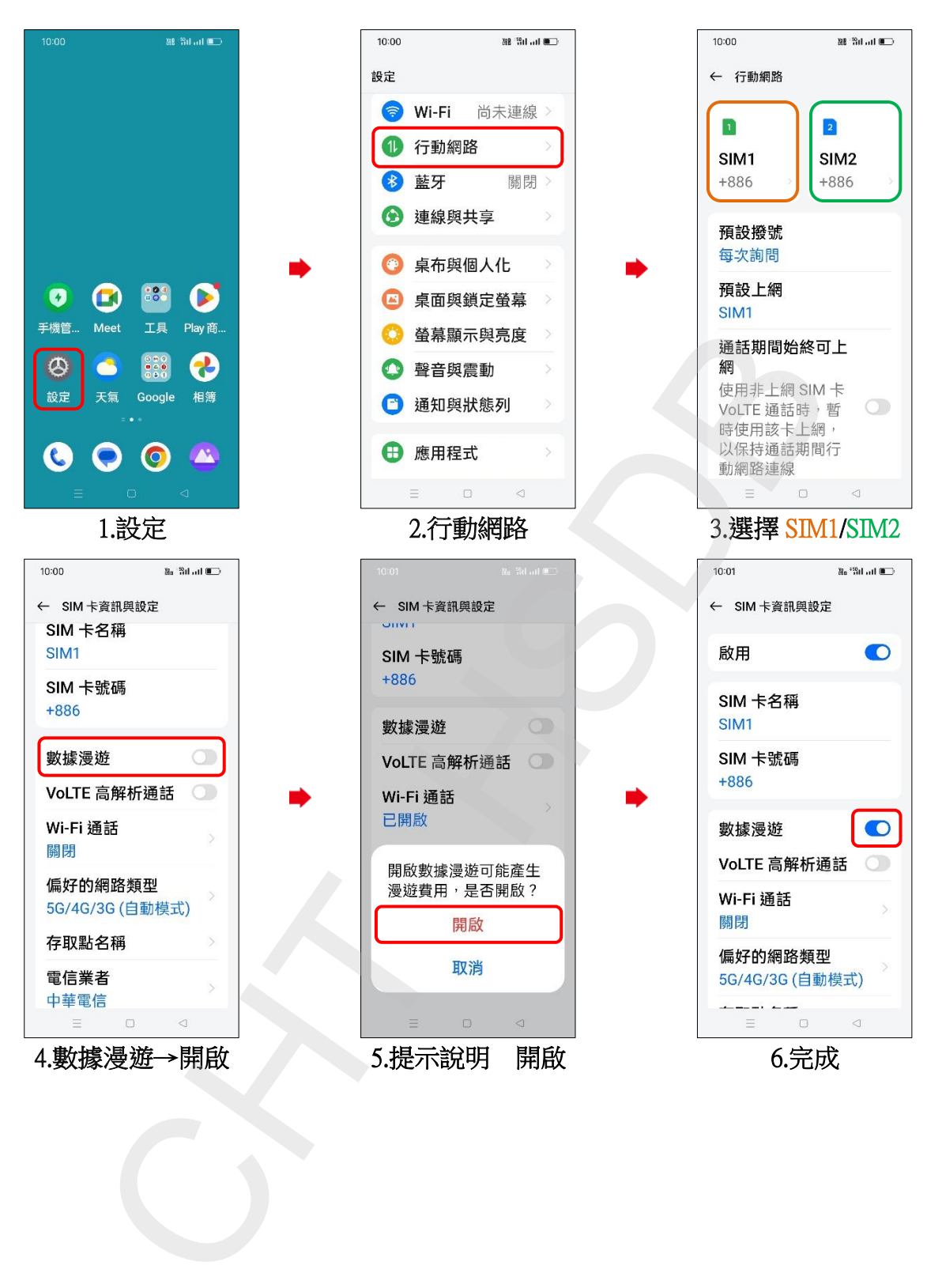